# **ПЕРВОЕ ВЫСШЕЕ ТЕХНИЧЕСКОЕ УЧЕБНОЕ ЗАВЕДЕНИЕ РОССИИ**

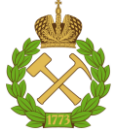

**МИНИСТЕРСТВО НАУКИ И ВЫСШЕГО ОБРАЗОВАНИЯ РОССИЙСКОЙ ФЕДЕРАЦИИ федеральное государственное бюджетное образовательное учреждение высшего образования «САНКТ-ПЕТЕРБУРГСКИЙ ГОРНЫЙ УНИВЕРСИТЕТ»**

**СОГЛАСОВАНО**

**УТВЕРЖДАЮ**

**\_\_\_\_\_\_\_\_\_\_\_\_\_\_\_\_\_\_\_\_\_\_**

**Руководитель ОПОП ВО профессор А.С.Афанасьев**

\_\_\_\_\_\_\_\_\_\_\_\_\_\_\_\_\_\_\_\_\_\_\_\_\_

**Проректор по образовательной деятельности доцент Д.Г. Петраков**

# **РАБОЧАЯ ПРОГРАММА ДИСЦИПЛИНЫ МЕТОДОЛОГИЯ ПРОЕКТИРОВАНИЯ ТРАНСПОРТНЫХ СИСТЕМ**

**Уровень высшего образования:** Магистратура **Направление подготовки:** 23.04.01 Технология транспортных процессов **Направленность (профиль)** Организация перевозок и безопасность движения **Квалификация выпускника** Магистр **Форма обучения:** очная **Составитель:** доцент Федотов В.Н.

Санкт-Петербург

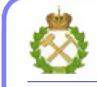

ДОКУМЕНТ ПОДПИСАН<br>УСИЛЕННОЙ КВАЛИФИЦИРОВАННОЙ ЭЛЕКТРОННОЙ ПОДПИСЬЮ

Сертификат: 174E F08E D3C8 8CC7 B088 E59C 9D21 683B Владелец: Пашкевич Наталья Владимировна<br>Действителен: с 14.11.2023 до 06.02.2025

**Рабочая программа дисциплины** «Методология проектирования транспортных систем» разработана:

- в соответствии с требованиями ФГОС ВО - магистратура по направлению подготовки 23.04.03 «Эксплуатация транспортно-технологических машин и комплексов», утвержденного приказом Минобрнауки России № 908 от 07 августа 2020 г.;

на основании учебного плана магистратуры по направлению подготовки 23.04.01«Технология транспортных процессов» направленность (профиль) «Организация перевозок и безопасность движения».

Составитель **К.т.н.**, доцент В.Н.Федотов

**Рабочая программа рассмотрена и одобрена на заседании кафедры транспортнотехнологических процессов и машин** от 31 января 2023 г., протокол № 12.

Заведующий кафедрой и профессор А.С.Афанасьев

# **1. ЦЕЛИ И ЗАДАЧИ ДИСЦИПЛИНЫ:**

Цель дисциплины: формирование у студентов профессиональных знаний и приобретение практических навыков в принятии эффективных управленческих решений производственных задач автомобильного транспорта на основе математического моделирования; приобретение навыков построения и применения математических моделей при решении задач организации перевозок и безопасности движения.

Основные задачи дисциплины:

 приобретение знаний о роли и месте математических методов при решении задач организации перевозок и безопасности движения; об использовании аппарата математического моделирования при решении задач организации перевозок и безопасности движения;

 овладение терминологией в области математических методов при решении задач организации перевозок и безопасности движения в пределах изучаемого курса; методами выполнения расчётов при математическом моделировании организации перевозок и безопасности движения;

 формирование умений в постановке и решении проблемных задач в процессе организации и деятельности перевозок грузов и пассажиров с использование математических методов и вычислительной техники.

# **2. МЕСТО ДИСЦИПЛИНЫ В СТРУКТУРЕ ООП ВО**

Дисциплина «Методология проектирования транспортных систем» относится к обязательной части Блока 1 «Дисциплины (модули)» основной профессиональной образовательной программы по направлению подготовки «23.04.01 Технология транспортных процессов» и изучается в 2 семестре.

# **3. ПЛАНИРУЕМЫЕ РЕЗУЛЬТАТЫ ОБУЧЕНИЯ ПО ДИСЦИПЛИНЕ, СО-ОТНЕСЕННЫЕ С ПЛАНИРУМЫМИ РЕЗУЛЬТАТАМИ ОСВОЕНИЯ ОСНОВНОЙ ПРОФЕССИОНАЛЬНОЙ ОБРАЗОВАТЕЛЬНОЙ ПРОГРАММЫ**

Процесс изучения дисциплины «Методология проектирования транспортных систем» направлен на формирование следующих компетенций:

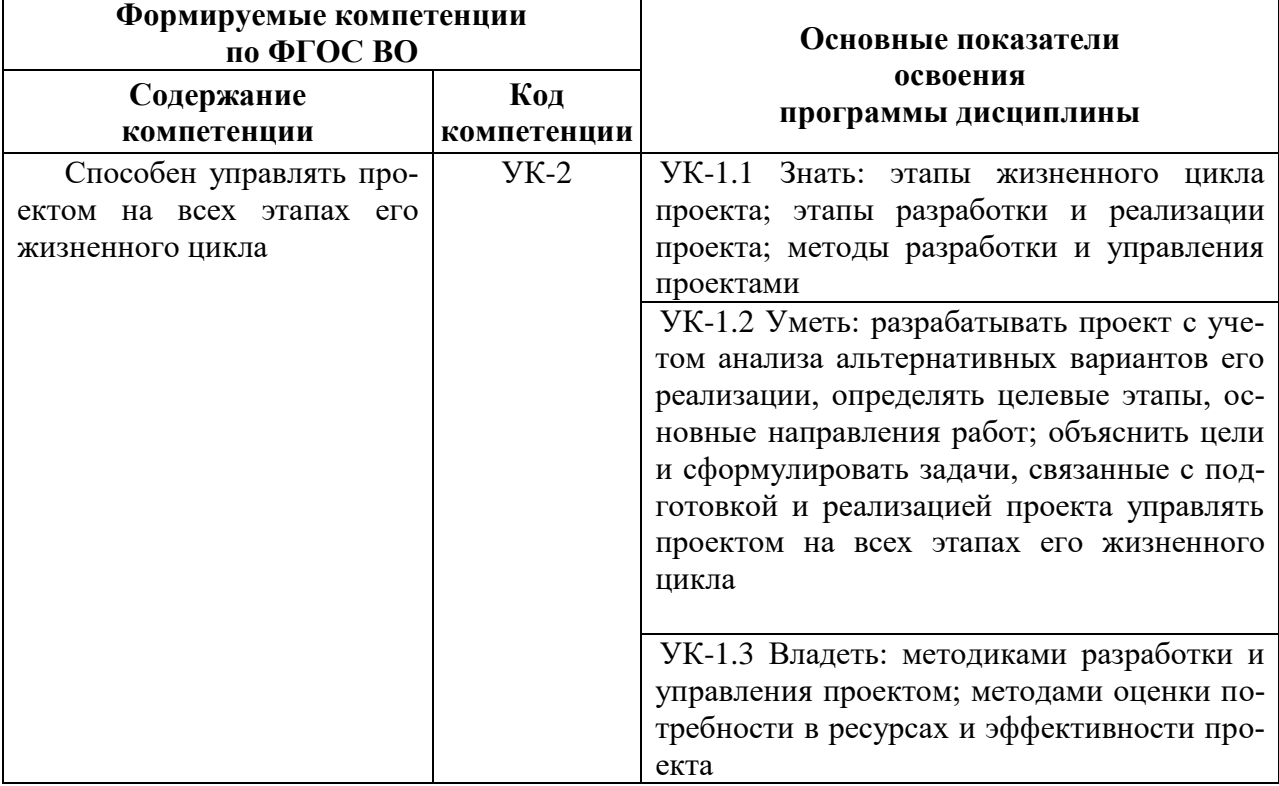

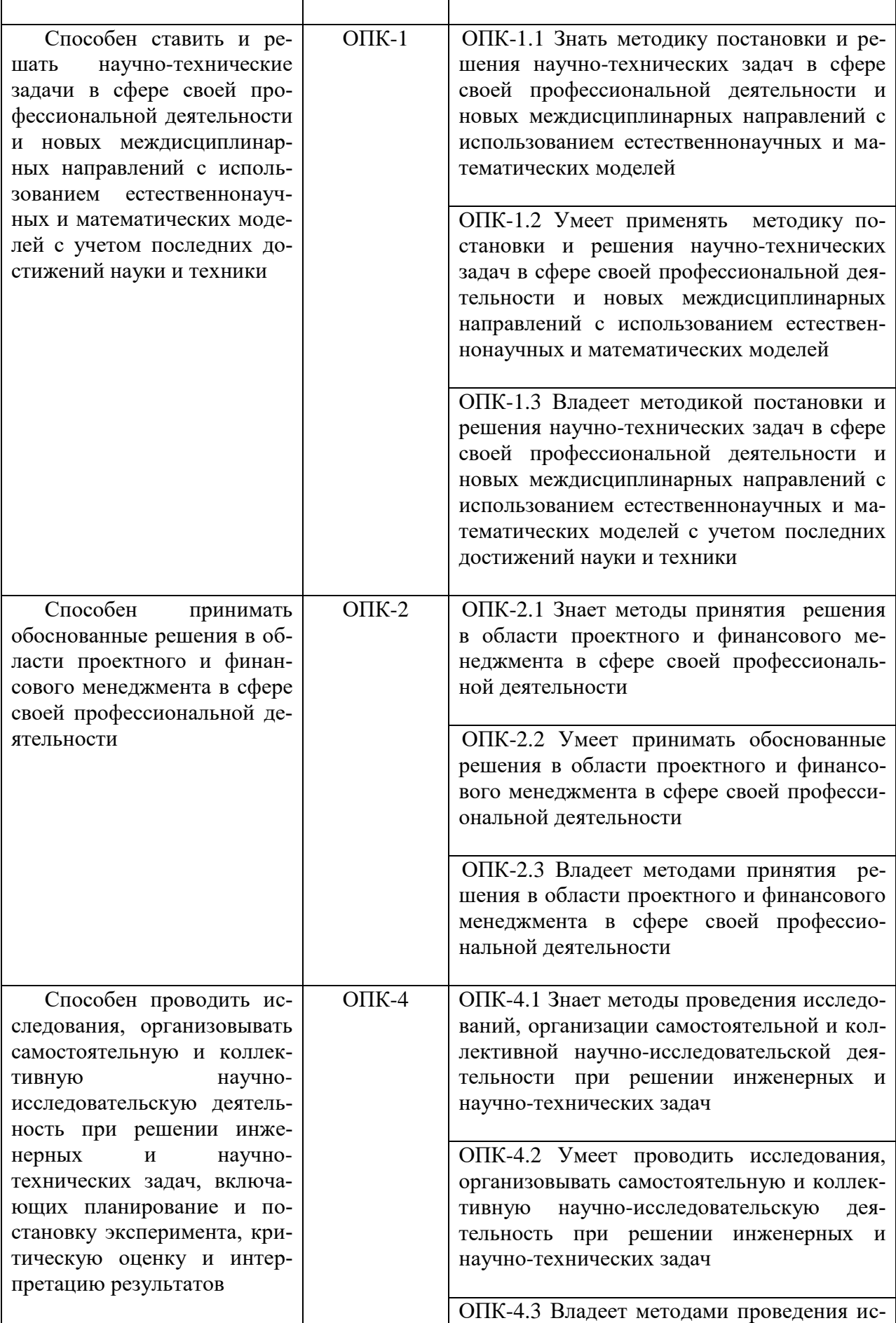

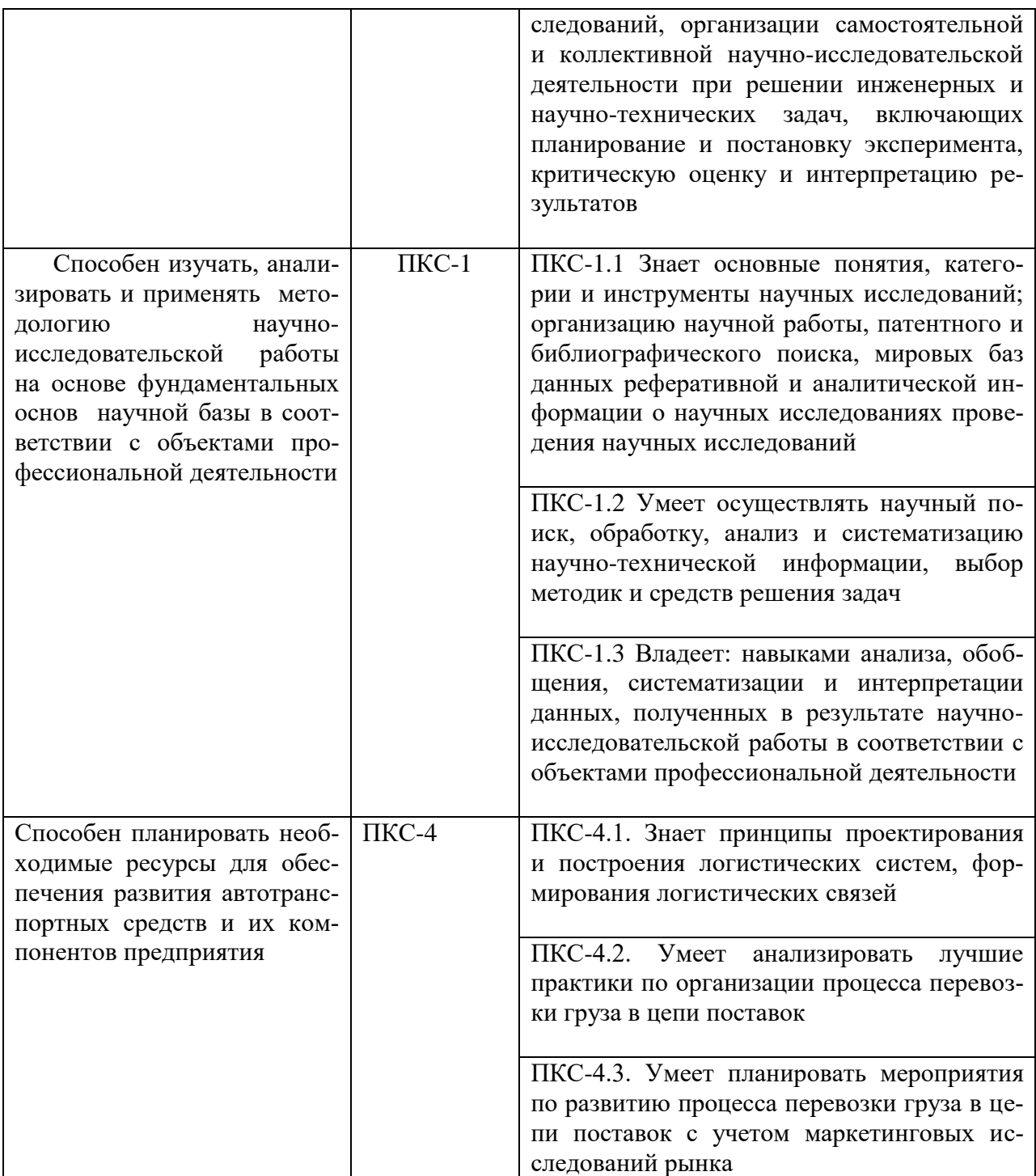

# **4. СТРУКТУРА И СОДЕРЖАНИЕ ДИСЦИПЛИНЫ 4.1. Объем дисциплины и виды учебной работы**

Общая трудоемкость дисциплины составляет 5 зачетных единицы и 180 ак. часов.

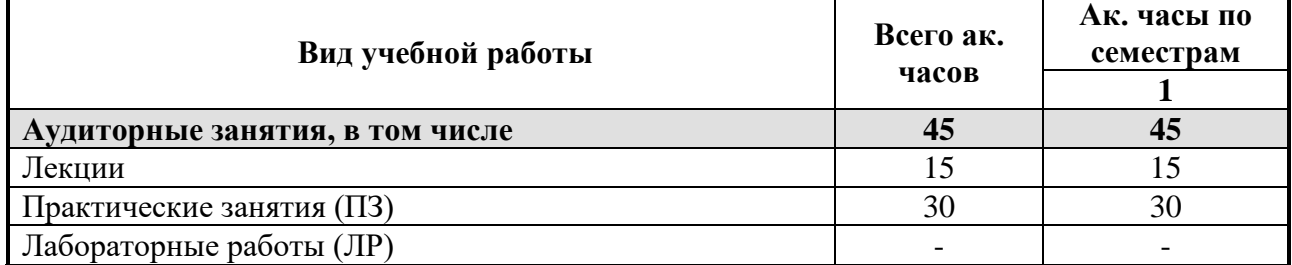

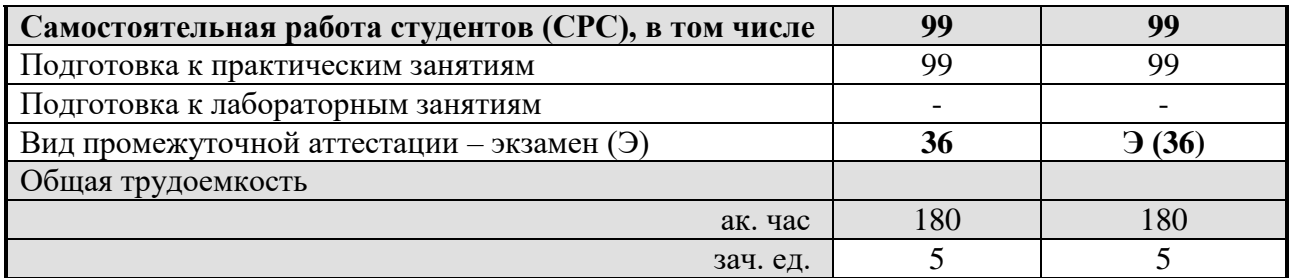

# 4.2. Содержание дисциплины

Учебным планом предусмотрены: лекции, практические занятия и самостоятельная работа.

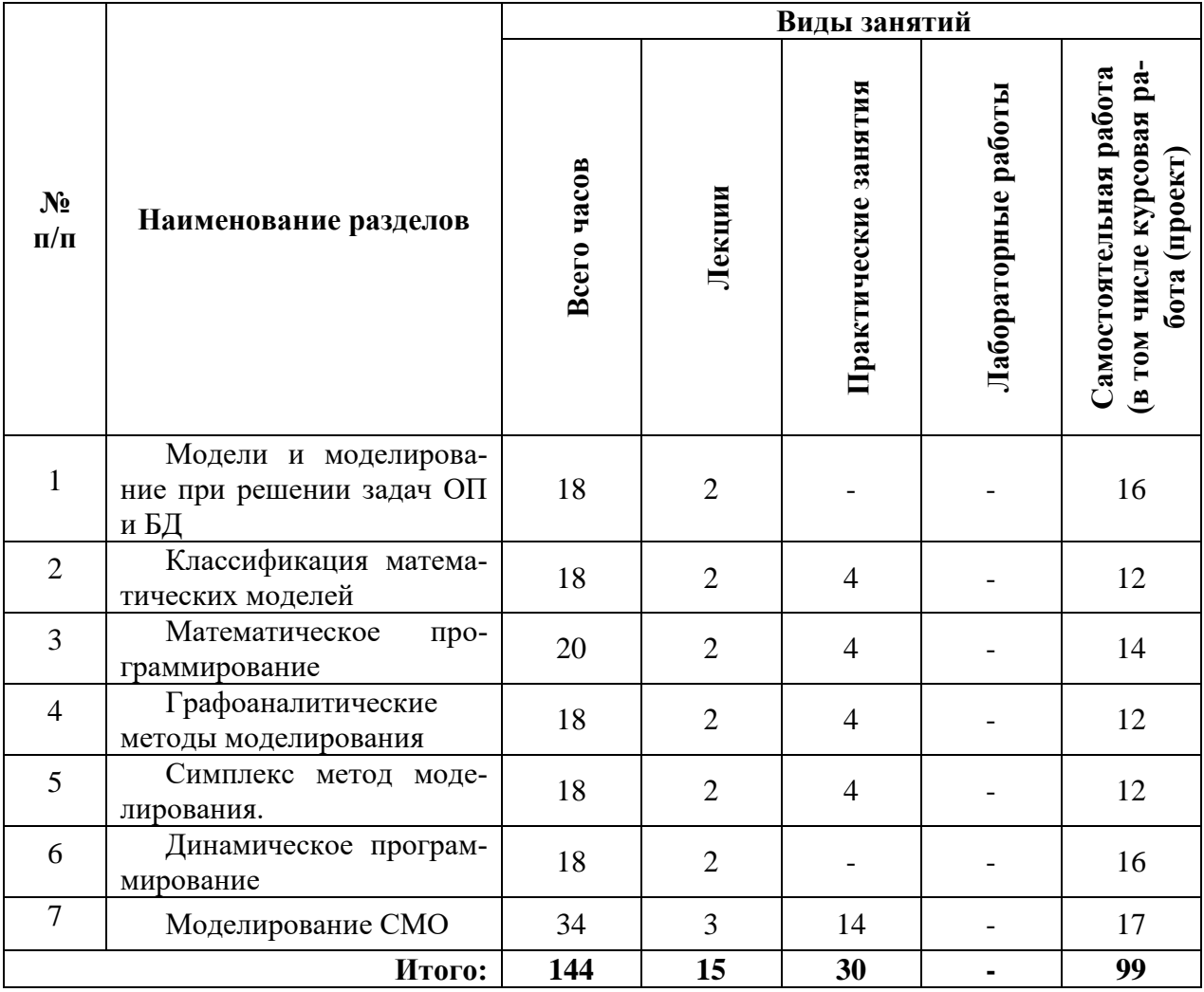

# 4.2.1. Разделы дисциплины и виды занятий

# 4.2.2. Содержание разделов дисциплины

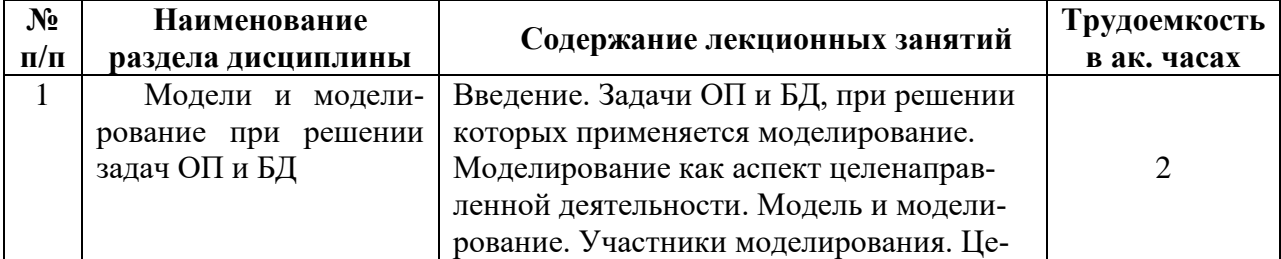

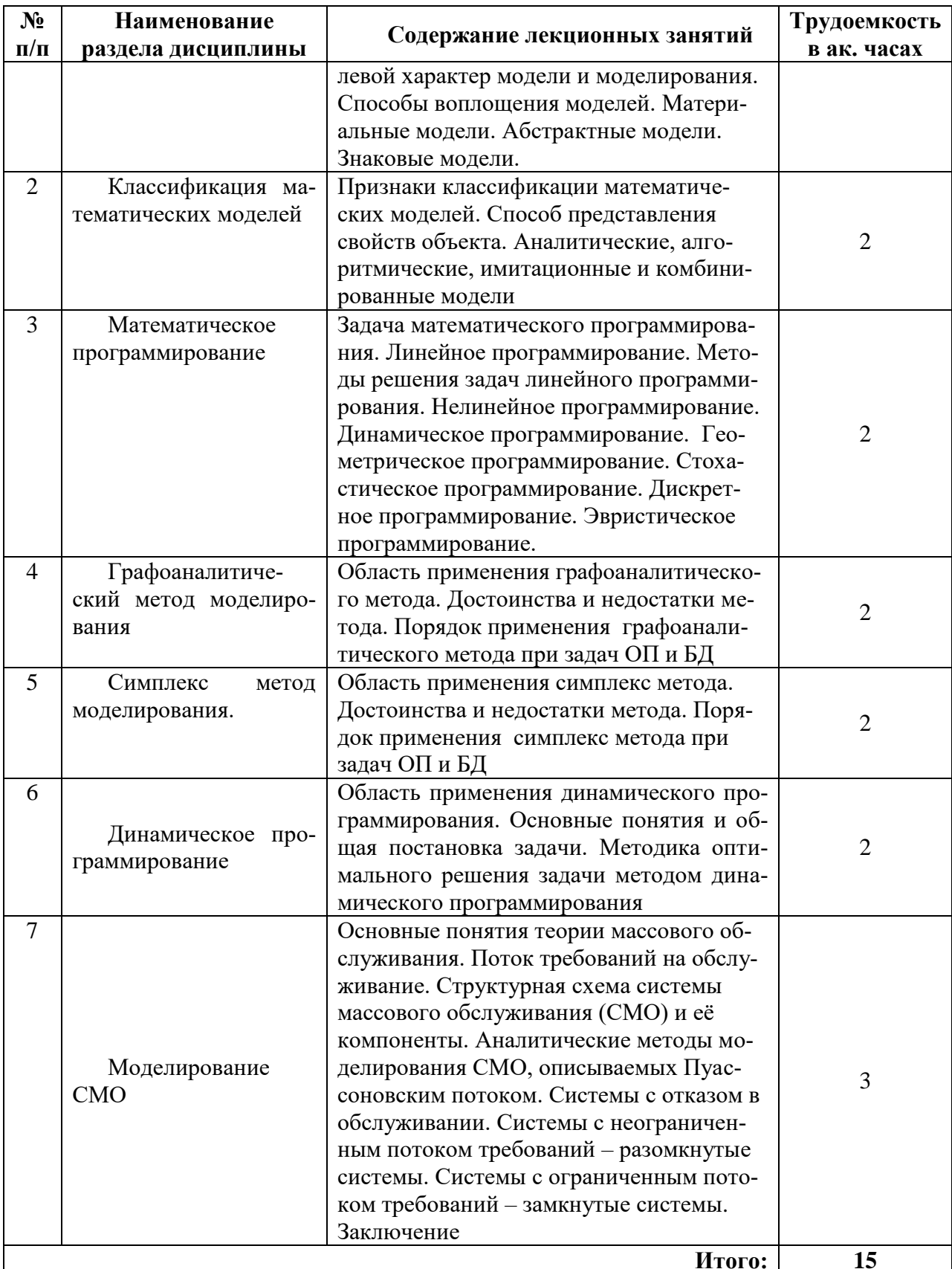

# 4.2.3. Практические занятия

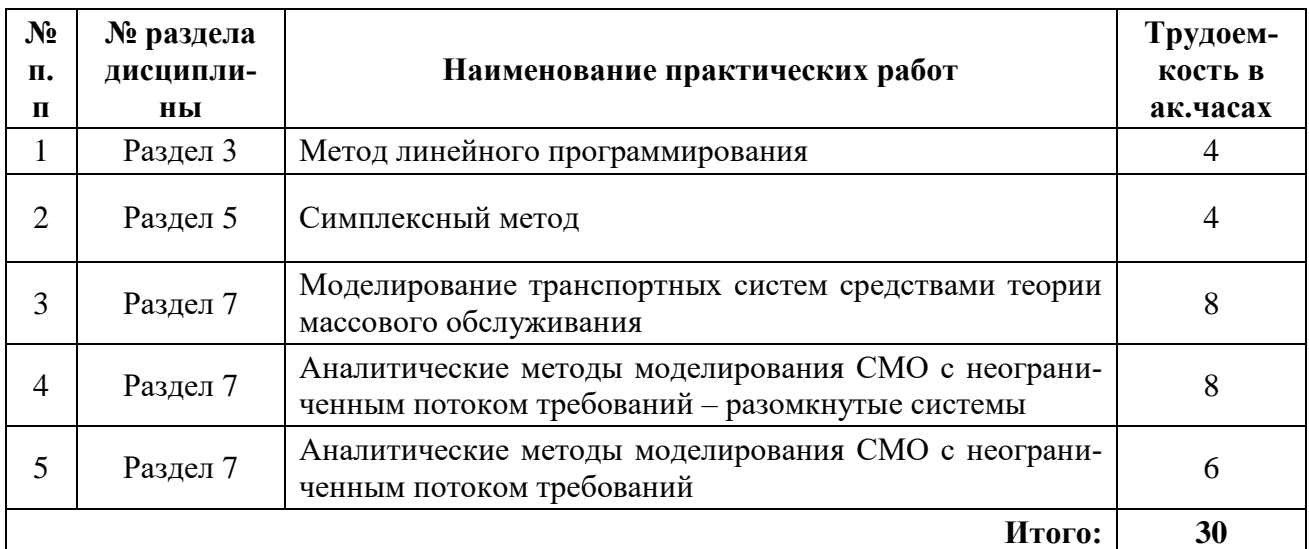

#### 4.2.4. Лабораторные работы не предусмотрены

#### 5. ОБРАЗОВАТЕЛЬНЫЕ ТЕХНОЛОГИИ

В ходе обучения применяются:

Лекции, которые являются одним из важнейших видов учебных занятий и составляют основу теоретической подготовки обучающихся.

Цели лекционных занятий:

- дать систематизированные научные знания по дисциплине, акцентировать внимание на наиболее сложных вопросах дисциплины;

- стимулировать активную познавательную деятельность обучающихся, способствовать формированию их творческого мышления.

Практические занятия. Цели практических занятий:

- совершенствовать умения и навыки решения практических задач.

Главным содержанием этого вида учебных занятий является работа каждого обучающегося по овладению практическими умениями и навыками профессиональной деятельности.

Консультации (текущая консультация, накануне экзамена) является одной из форм руководства учебной работой обучающихся и оказания им помощи в самостоятельном изучении материала дисциплины, в ликвидации имеющихся пробелов в знаниях, задолженностей по текущим занятиям, в подготовке письменных работ (проектов).

Текущие консультации проводятся преподавателем, ведущим занятия в учебной группе, научным руководителем и носят как индивидуальный, так и групповой характер.

Самостоятельная работа обучающихся направлена на углубление и закрепление знаний, полученных на лекциях и других занятиях, выработку навыков самостоятельного активного приобретения новых, дополнительных знаний, подготовку к предстоящим учебным занятиям и промежуточному контролю.

Курсовая работа позволяет обучающимся развить навыки научного поиска.

# **6. ОЦЕНОЧНЫЕ СРЕДСТВА ДЛЯ ТЕКУЩЕГО КОНТРОЛЯ УСПЕВАЕМОСТИ, ПРОМЕЖУТОЧНОЙ АТТЕСТАЦИИ ПО ИТОГАМ ОСВОЕНИЯ ДИСЦИПЛИНЫ**

# **6.1. Оценочные средства для текущего контроля успеваемости Раздел 1.**

- 1. Задачи ОП и БД, при решении которых применяется моделирование.
- 2. Моделирование как аспект целенаправленной деятельности.
- 3. Модель и моделирование.
- 4. Участники моделирования.
- 5. Целевой характер модели и моделирования.
- 6. Способы воплощения моделей.
- 7. Материальные модели.
- 8. Абстрактные

# **Раздел 2.**

- 1. Признаки классификации математических моделей.
- 2. Способ представления свойств объекта.
- 3. Аналитические, алгоритмические, имитационные и комбинированные модели

# **Раздел 3.**

- 1. Задача математического программирования.
- 2. Линейное программирование.
- 3. Методы решения задач линейного программирования.
- 4. Нелинейное программирование.
- 5. Динамическое программирование.
- 6. Геометрическое программирование.
- 7. Стохастическое программирование.
- 8. Дискретное программирование.
- 9. Эвристическое программирование.

#### **Раздел 4.**

- 1. Область применения графоаналитического метода.
- 2. Достоинства и недостатки метода.
- 3. Порядок применения графоаналитического метода при задач ОП и БД

# **Раздел 5.**

- 1. Область применения симплекс метода.
- 2. Достоинства и недостатки метода.
- 3. Порядок применения симплекс метода при задач ОП и БД

# **Раздел 6.**

- 1. Область применения динамического программирования.
- 2. Основные понятия и общая постановка задачи.
- 3. Методика оптимального решения задачи методом динамического программирования

#### **Раздел 7.**

- 1. Основные понятия теории массового обслуживания.
- 2. Поток требований на обслуживание.
- 3. Структурная схема системы массового обслуживания (СМО) и её компоненты.
- 4. Аналитические методы моделирования СМО, описываемых Пуассоновским потоком.
- 5. Системы с отказом в обслуживании.
- 6. Системы с неограниченным потоком требований разомкнутые системы.
- 7. Системы с ограниченным потоком требований замкнутые системы.

# 6.2. Оценочные средства для проведения промежуточной аттестации (экзаме-

# на)

#### 6.2.1. Примерный перечень вопросов/заданий к экзамену (по дисциплине): Разлел 1.

- 1. Какие предприятия относятся к категории «особо большие системы»?
- 2. Из каких систем состоит средняя система?
- 3. Что такое модель?
- 4. Что входит в понятие адекватность модели?
- 5. Что понимается под моделированием?

# Раздел 2.

- 1. В какой форме записывается система линейных уравнений в модели линейного программирования?
- 2. Что такое базис?
- 3. Что является критерием оптимальности при решении транспортной задачи?
- 4. Какой вид имеет целевая функция?
- 5. Какие методы применяются для решения транспортной задачи?

# Раздел 3.

- 1. Какой вид имеет целевая функция?
- 2. Какие методы применяются для решения транспортной задачи?
- 3. Как такое МОДИ?
- 4. Какими способами может быть получено первоначальное решение?
- 5. Какова последовательность вычислительных операций при использовании для решения задач метода потенциалов?

# Разлел 4.

- 1. В чем заключается обший алгоритм моделирования автотранспортных систем?
- 2. Какие основные этапы метода перебора вариантов при моделировании маршрутов?
- 3. При трех пунктах разгрузки какое количество возможных маршрутов?
- 4. В каких случаях моделирования применяется метод сумм?
- 5. Какие основные этапы метода сумм, используемого при моделировании маршрутов?

#### Раздел 5.

- 1. Какие применяются правила формирования таблиц при табличном методе расчета кратчайших расстояний по транспортной сети?
- 2. В каких случаях применяется метод потенциалов при определении кратчайших расстояний по транспортной сети?
- 3. Какие применяются правила при определении кратчайших расстояний по транспортной сети методом потенциалов?
- 4. Каковы правила вычислений индексов при составлении таблиц в методе потенциалов?
- 5. Назовите правило определения кратчайших расстояний по транспортной сети по таблице в методе потенциалов?

# Разлел 6.

- 1. В каких случаях применяется метод Б.Л. Геронимуса?
- 2. Какие основные методы моделирования перевозок по сборным?
- 3. Какие основные методы моделирования перевозок по развозочным?
- 4. Какие основные методы моделирования перевозок по сборно-развозочным маршрутам?
- 5. В чем заключается общий алгоритм моделирования автотранспортных систем? Разлел 7.
- 1. В чем заключается основная задача сменно-суточного моделирования перевозок?
- 2. Каким образом можно увеличить производительность подвижного состава?
- 3. Как формируется задача ежедневного моделирования перевозок грузов на автотранспортном предприятии?<br>4. Что такое ресурсы порожняка в данном пункте разгрузки?
- 
- 5. Как формулируется задача минимизации холостых пробегов автомобилей при моделировании?

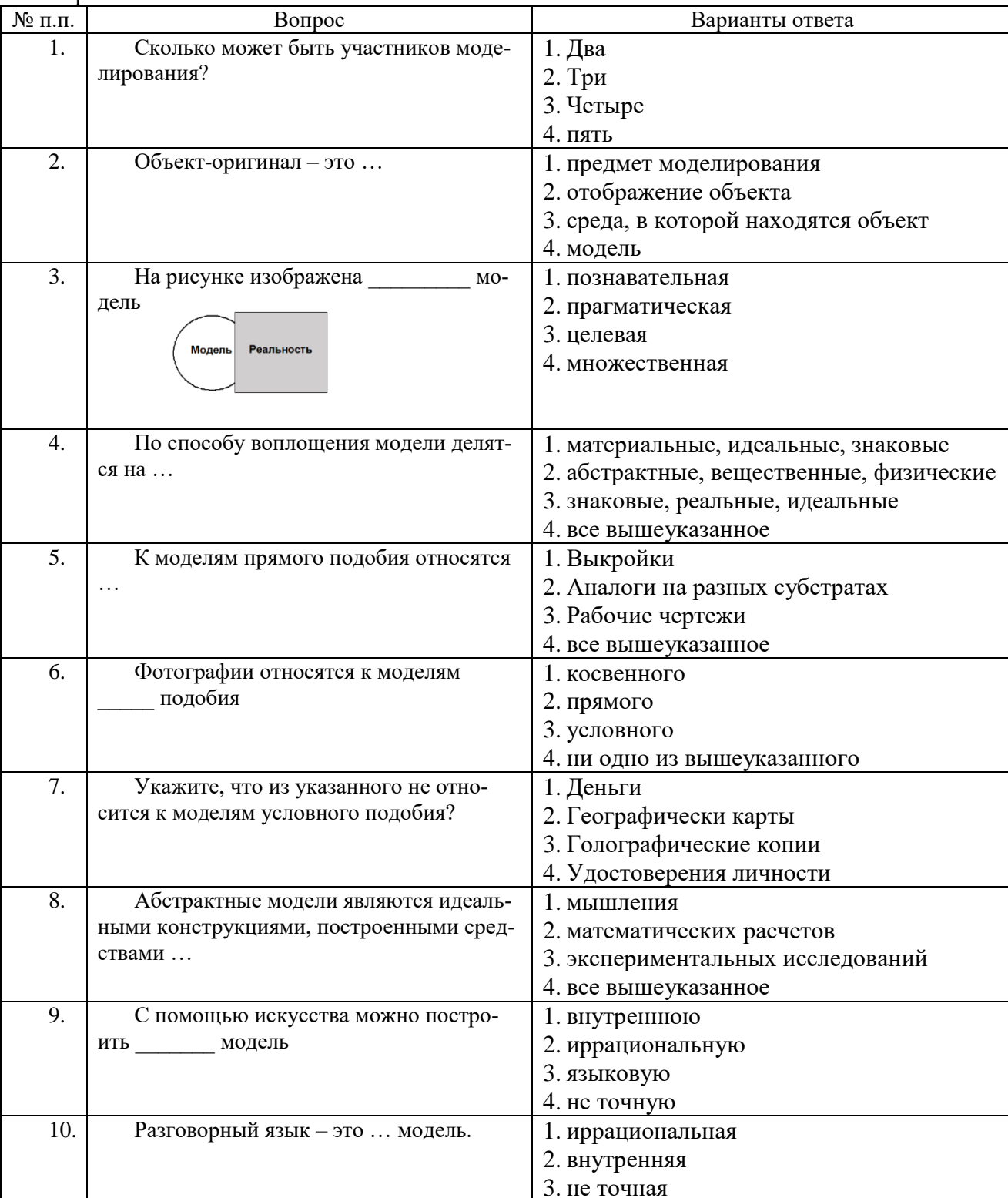

# 6.2.2. Примерные тестовые задания к экзамену Вариант №1

4. не является моделью

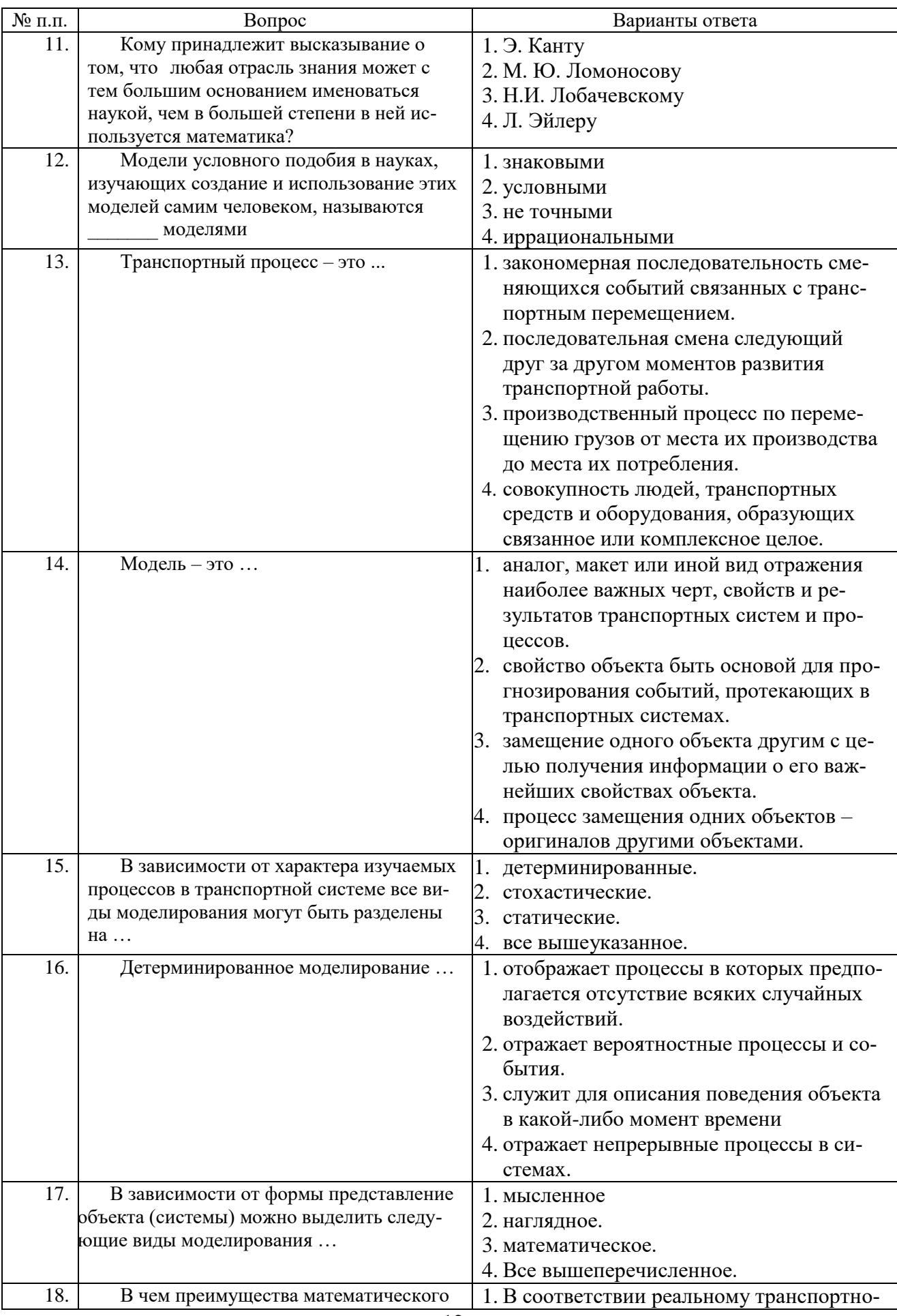

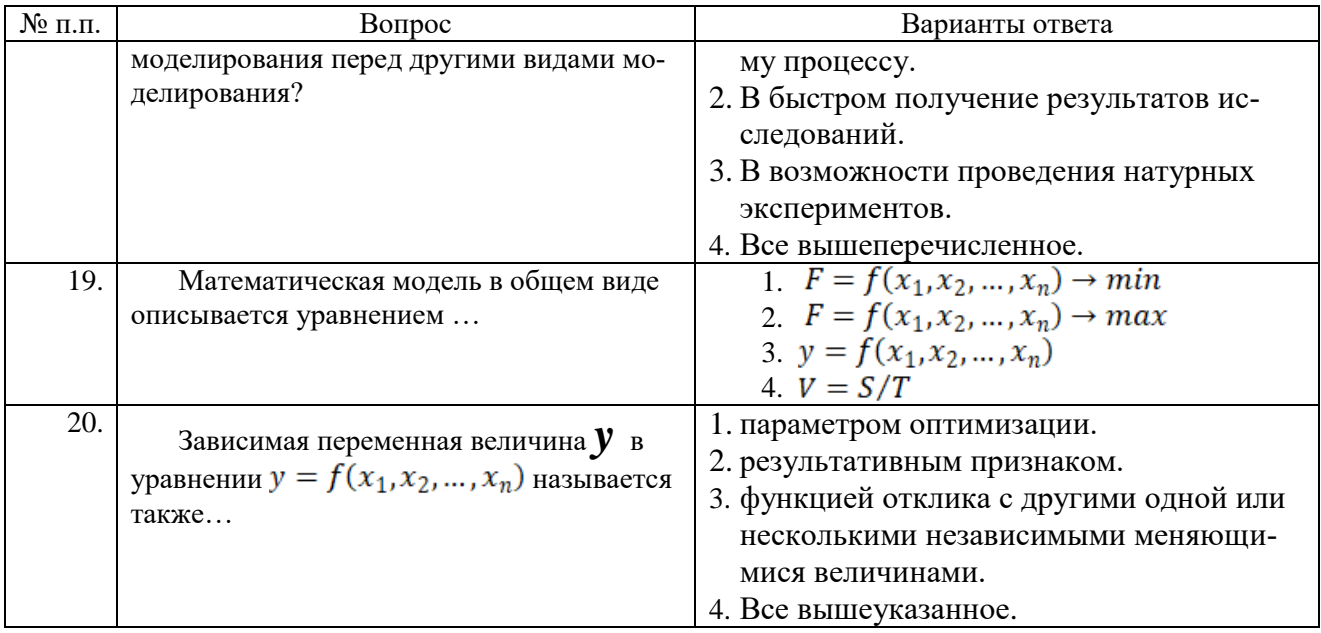

# Ranuaur No 2

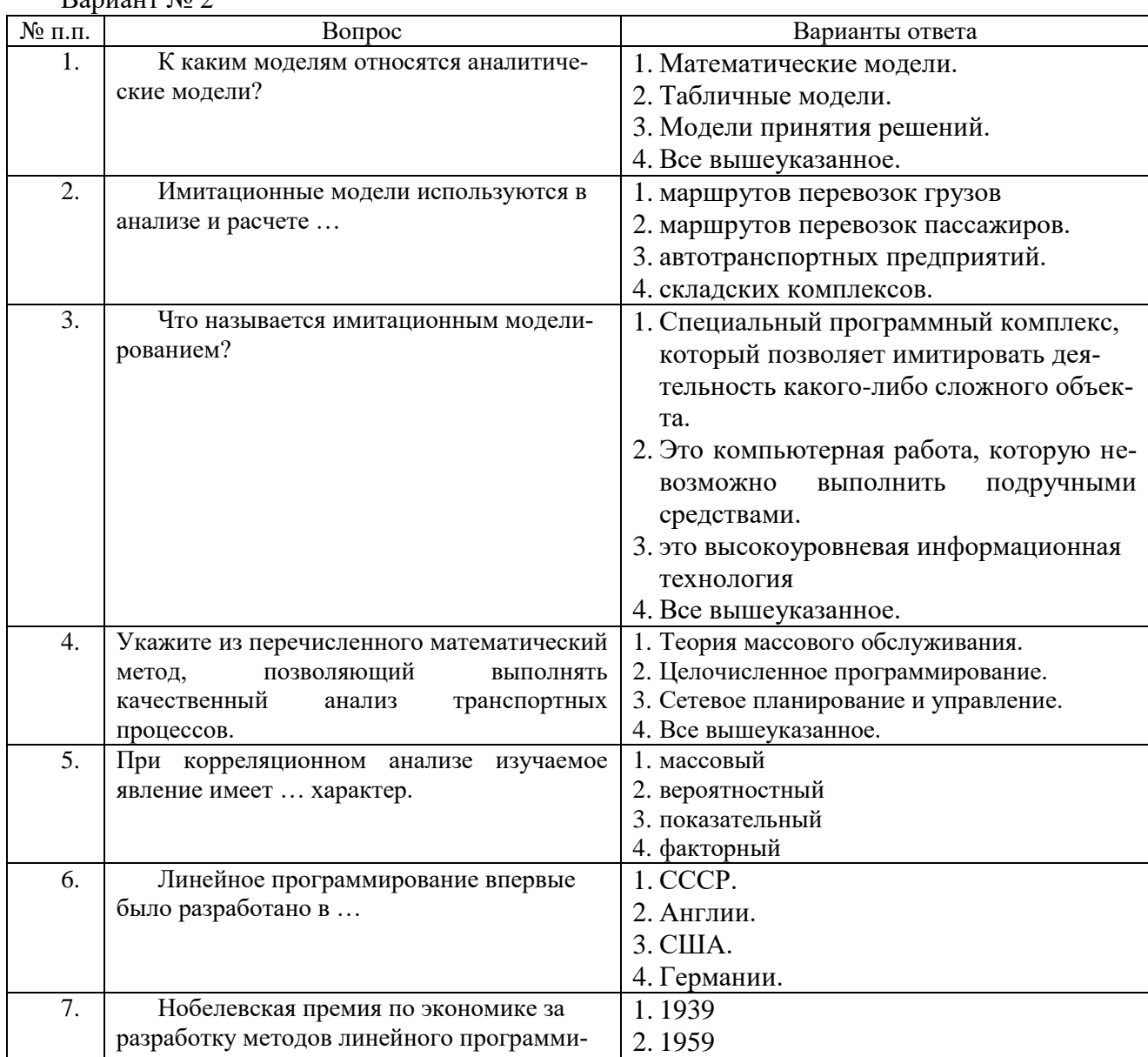

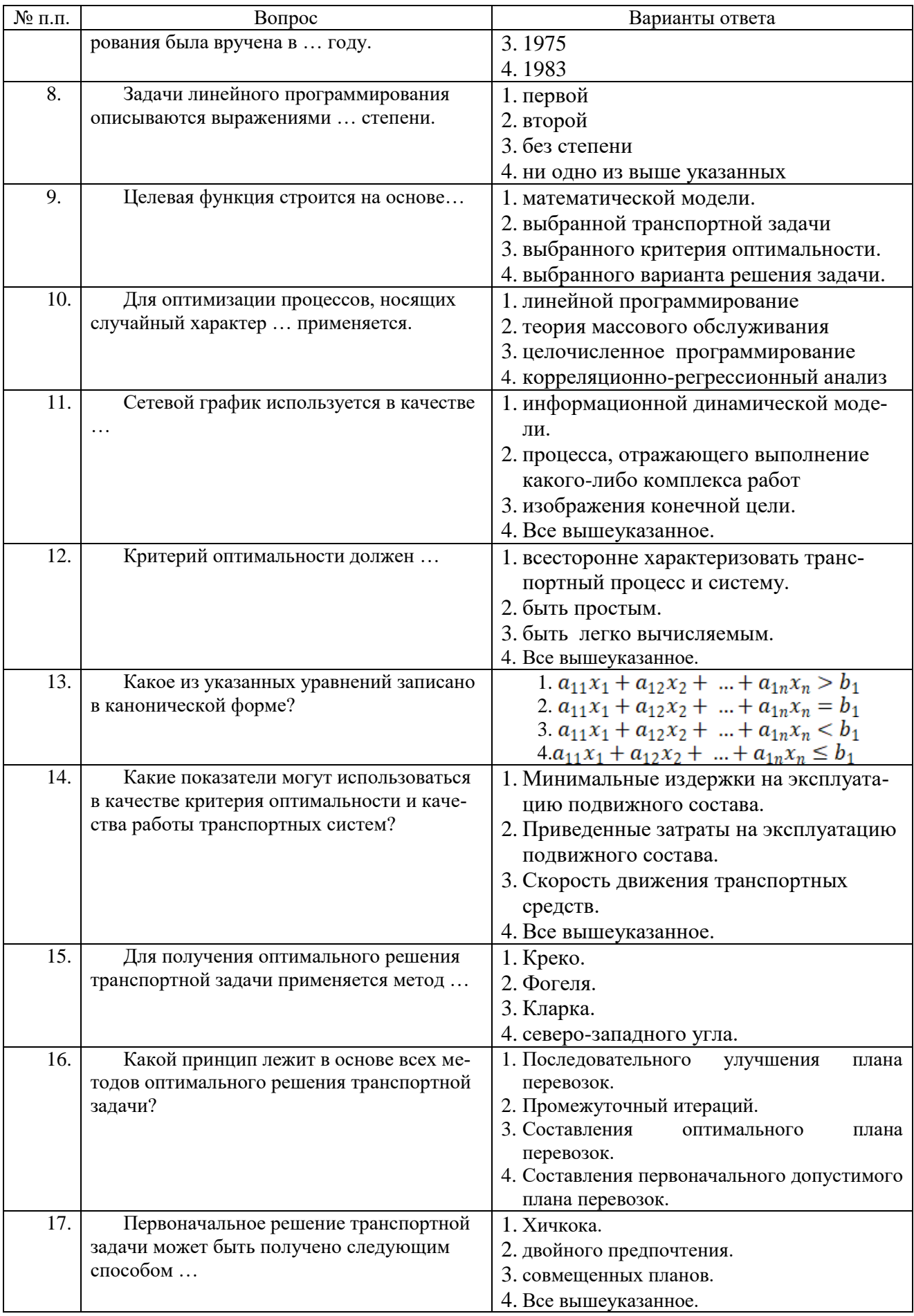

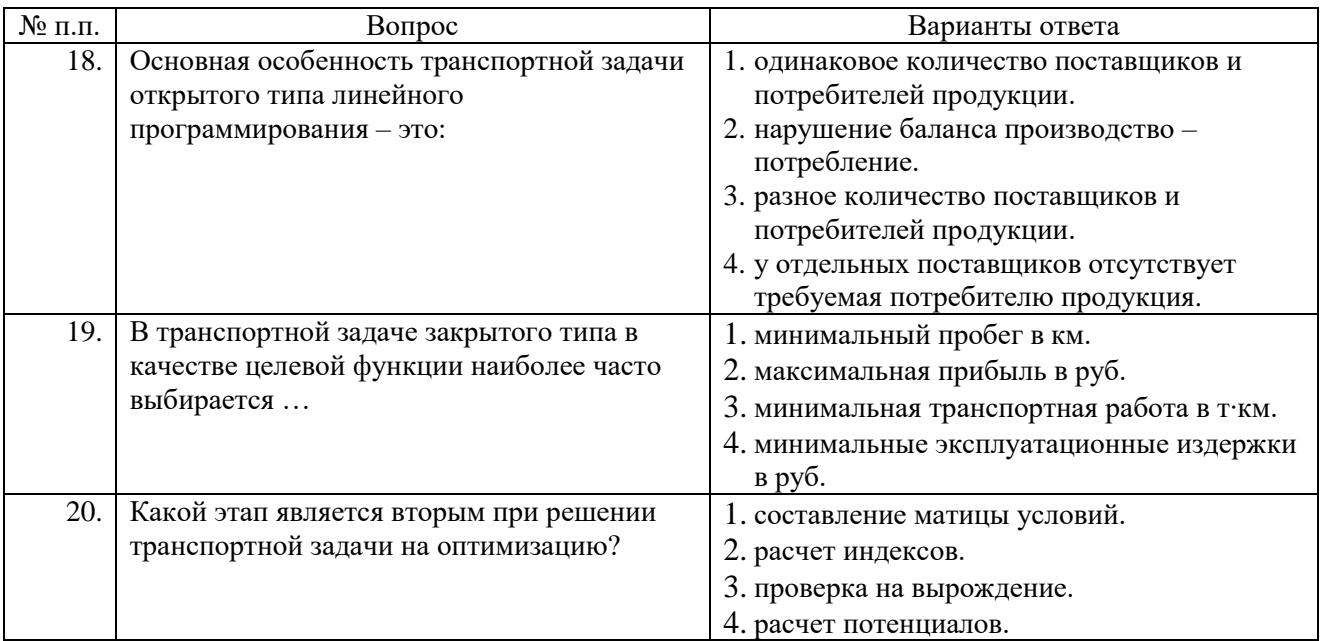

# Вариант № 3

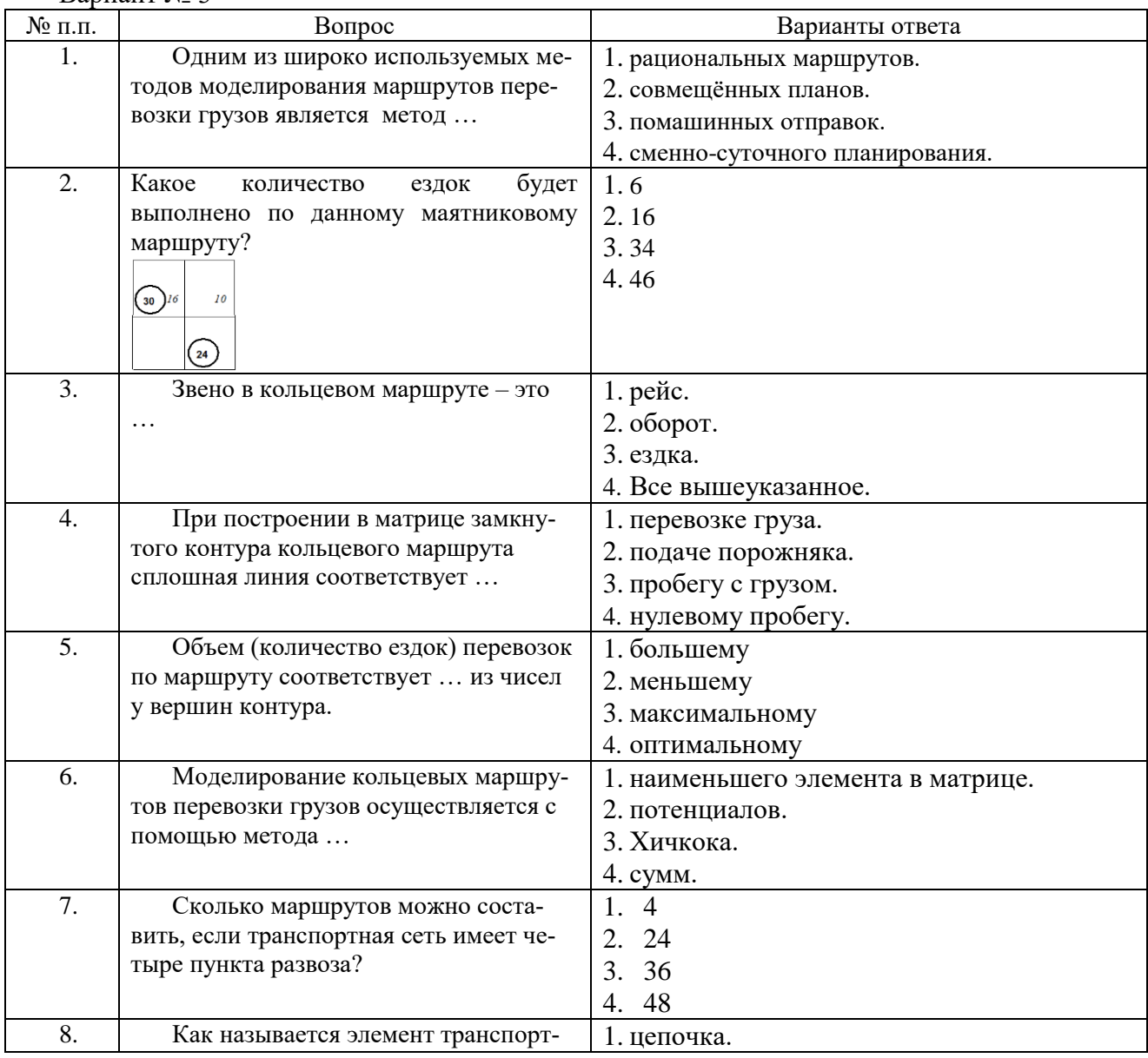

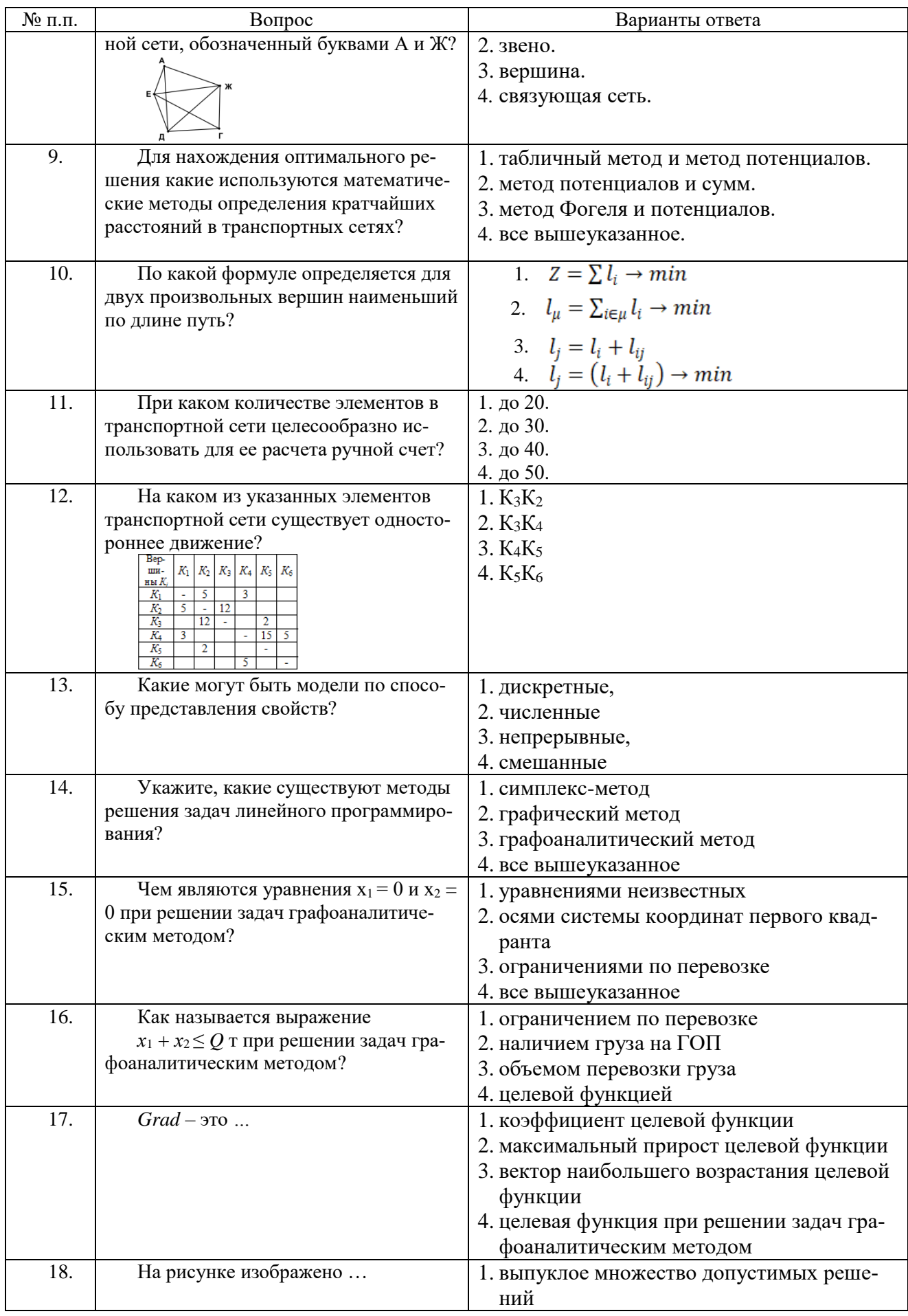

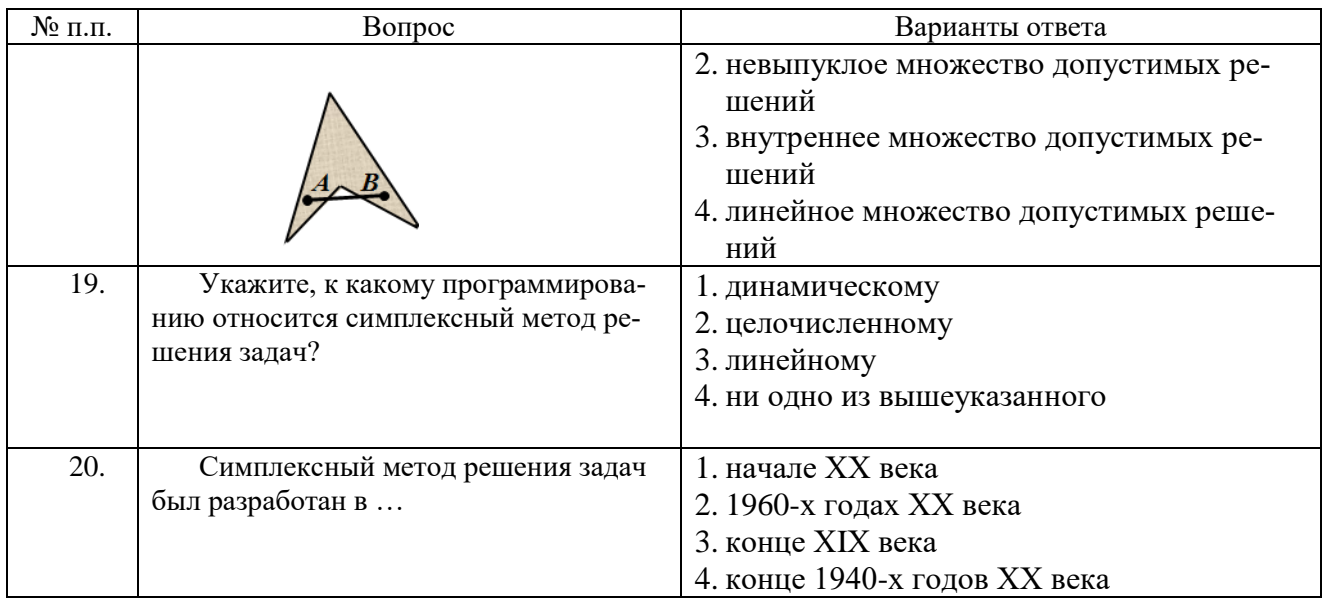

# 6.3.2. Критерии оценок промежуточной аттестации (экзамен)

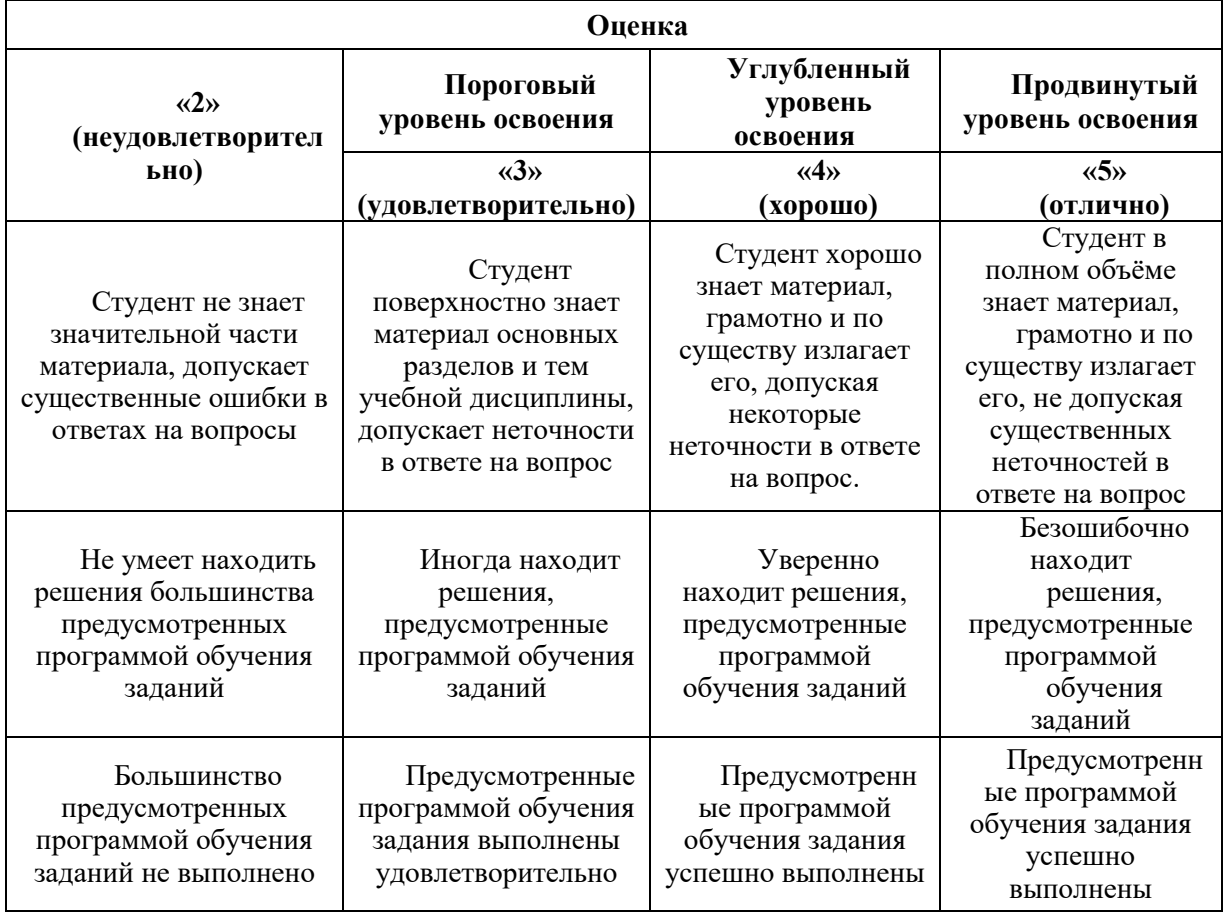

# 6.2.3. Критерии оценок промежуточной аттестации (экзамена)

Примерная шкала оценивания знаний в тестовой форме:

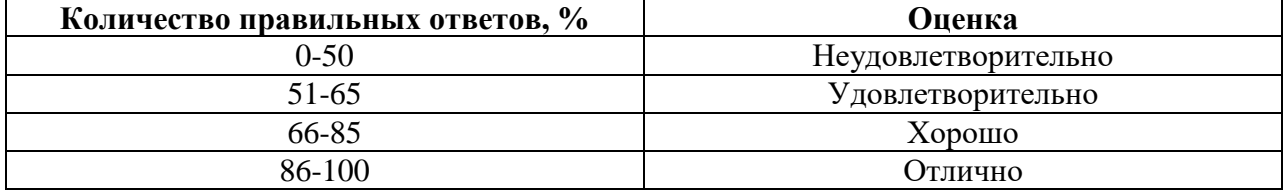

# **7. УЧЕБНО-МЕТОДИЧЕСКОЕ И ИНФОРМАЦИОННОЕ ОБЕСПЕЧЕНИЕ 7.1. Основная литература**

1. Кожин, А. П. Математические методы в планировании и управлении грузовыми автомобильными перевозками [Текст] : учеб. для вузов / А. П. Кожин, В. Н. Мезенцев. - М. : Транспорт, 1994. - 303

2. Моделирование транспортных процессов и систем [Текст] : учеб. пособие / В. А. Янчеленко, В. А. Алексеев, И. В. Таневицкий ; М-во образования и науки РФ, СЗТУ. - СПб. : Изд-во СЗТУ, 2011. - 173 с. Режим доступа:

http://irbis.spmi.ru/ji[rbis2/index.php?option=com\\_irbis&view=irbis&Itemid=351&task=set\\_static\\_req](http://irbis.spmi.ru/jirbis2/index.php?option=com_irbis&view=irbis&Itemid=351&task=set_static_req&bns_string=NWPIB,ELC,ZAPIS&req_irb=%3c.%3eI=39%2F%D0%AF%20661%2D883032%3c) [&bns\\_string=NWPIB,ELC,ZAPIS&req\\_irb=<.>I=39%2F%D0%AF%20661%2D883032<.](http://irbis.spmi.ru/jirbis2/index.php?option=com_irbis&view=irbis&Itemid=351&task=set_static_req&bns_string=NWPIB,ELC,ZAPIS&req_irb=%3c.%3eI=39%2F%D0%AF%20661%2D883032%3c)>

#### **7.2. Дополнительная литература**

1. Моделирование транспортных процессов и систем [Текст] : учеб.-метод, комплекс / сост.: В. А. Янчеленко, В. А. Алексеев, И. В. Таневицкий. - СПб. : Изд-во СЗТУ, 2010,- 178 с. Режим доступа:

[http://irbis.spmi.ru/jirbis2/index.php?option=com\\_irbis&view=irbis&Itemid=351&task=se](http://irbis.spmi.ru/jirbis2/index.php?option=com_irbis&view=irbis&Itemid=351&task=set_static_rcq&bns_string=NWPIB,ELC,ZAPIS&req_irb=%3c.%3eI=%D0%9C%2D%2D201012031144340%3c) [t\\_static\\_rcq&bns\\_string=NWPIB,ELC,ZAPIS&req\\_irb=<.>I=%D0%9C%2D%2D201012](http://irbis.spmi.ru/jirbis2/index.php?option=com_irbis&view=irbis&Itemid=351&task=set_static_rcq&bns_string=NWPIB,ELC,ZAPIS&req_irb=%3c.%3eI=%D0%9C%2D%2D201012031144340%3c)  $031144340 \leq$ 

## **7.3. Базы данных, электронно-библиотечные системы, информационносправочные и поисковые системы**

1. Электронно-библиотечная система издательского центра: <https://e.lanbook.com/books>

2. Электронная библиотека Российской Государственной Библиотеки: <http://elibrary.rsl.ru/>

3. Электронная библиотека учебников: [http://studentam.net](http://studentam.net/)

4. Электронно-библиотечная система «ЭБС ЮРАЙТ» [www.biblio-online.ru.](http://www.biblio-online.ru/)

5. Электронная библиотечная система «Национальный цифровой ресурс «Руконт»». <http://rucont.ru/>

6. Электронно-библиотечная система<http://www.sciteclibrary.ru/>

- 7. [http://www.mintrans.ru](http://www.mintrans.ru/)
- 8. [http://www.rosavtodor.ru](http://www.rosavtodor.ru/)
- 9. [http://www.oneroads.ru](http://www.oneroads.ru/)
- 10. [http://autodoroga.org](http://autodoroga.org/)
- 11. [http://www.sklad-zakonov.narod.ru](http://www.mintrans.ru/)
- 11. [http://autodoroga.org](http://autodoroga.org/)

#### **7.4. Учебно-методическое обеспечение**

1. Кожин, А. П. Математические методы в планировании и управлении грузовыми автомобильными перевозками [Текст] : учеб. для вузов / А. П. Кожин, В. Н. Мезенцев. - М. : Транспорт, 1994. - 303

**2.** Моделирование транспортных процессов и систем [Текст] : учеб. пособие / В. А. Янчеленко, В. А. Алексеев, И. В. Таневицкий ; М-во образования и науки РФ, СЗТУ. - СПб. : Изд-во СЗТУ, 2011. - 173 с. Режим доступа:

[http://irbis.spmi.ru/jirbis2/index.php?option=com\\_irbis&view=irbis&Itemid=351&task=set\\_s](http://irbis.spmi.ru/jirbis2/index.php?option=com_irbis&view=irbis&Itemid=351&task=set_static_req&bns_string=NWPIB,ELC,ZAPIS&req_irb=%3c.%3eI=39%2F%D0%AF%20661%2D883032%3c) [tatic\\_req&bns\\_string=NWPIB,ELC,ZAPIS&req\\_irb=<.>I=39%2F%D0%AF%20661%2D88](http://irbis.spmi.ru/jirbis2/index.php?option=com_irbis&view=irbis&Itemid=351&task=set_static_req&bns_string=NWPIB,ELC,ZAPIS&req_irb=%3c.%3eI=39%2F%D0%AF%20661%2D883032%3c)  $3032 < >$ 

3. Моделирование транспортных процессов и систем [Текст] : учеб.-метод, комплекс / сост.: В. А. Янчеленко, В. А. Алексеев, И. В. Таневицкий. - СПб. : Изд-во СЗТУ, 2010,- 178 с. Режим доступа:

[http://irbis.spmi.ru/jirbis2/index.php?option=com\\_irbis&view=irbis&Itemid=351&task=set\\_s](http://irbis.spmi.ru/jirbis2/index.php?option=com_irbis&view=irbis&Itemid=351&task=set_static_rcq&bns_string=NWPIB,ELC,ZAPIS&req_irb=%3c.%3eI=%D0%9C%2D%2D201012031144340%3c)

tatic\_rcq&bns\_string=NWPIB,ELC,ZAPIS&req\_irb=<.>I=%D0%9C%2D%2D2010120311  $44340 \le z$ 

#### 8. МАТЕРИАЛЬНО-ТЕХНИЧЕСКОЕ ОБЕСПЕЧЕНИЕ ДИСЦИПЛИНЫ

#### 8.1. Материально-техническое оснащение аудиторий:

Специализированные аудитории, используемые при проведении занятий лекционного типа оснащены мультимедийными проекторами и комплектом аппаратуры, позволяющей демонстрировать текстовые и графические материалы.

В учебном процессе используется мультимедийных презентаций по разделам дисциплины «Математическое моделирование при решении задач организации перевозок и обеспечения безопасности движения».

#### Аулитории лля провеления лекционных занятий

31 посалочное место

Стол компьютерный - 2 шт., стол аудиторный для студентов - 16 шт., стол рабочий  $-2$ шт., стул  $-32$ шт., мультимедийный комплекс  $-1$ шт.: проектор  $-1$ шт., ПК (монитор -1 шт., системный блок - 1 шт.), экран моторизированный настенный - 1 шт., комплект ПК (монитор, системный блок, клавиатура, мышь) - 17 шт. (возможность подключения к сети «Интернет»)

Microsoft Windows 7 Professional (Microsoft Open License 60799400 or 20.08.2012 Microsoft Windows XP Professional (Microsoft Open License 16581753 or 03.07.2003 Microsoft Office 2007 Standard (Microsoft Open License 42620959 or 20.08.2007

Антивирусное программное обеспечение Kaspersky (договор № 0372100009416000119 от 13.09.2016 года) С возможностью подключения к сети «Интернет».

#### Аудитории для проведения лекционных занятий

17 посадочных мест

Доска для письма маркером - 1 шт.

Рабочие места студентов, оборудованные ПК с доступом в сеть университета -17 шт., мультимедийный проектор - 1 шт., АРМ преподавателя для работы с мультимедиа - 1 шт. (системный блок, мониторы - 2 шт. возможность доступа к сети «Интернет»), стол  $-18$  шт., стул  $-18$  шт.

Операционная система Microsoft Windows XP Professional

Microsoft Open License 16020041 or 23.01.200

Операционная система Microsoft Windows 7 Professional Microsoft Open License 49379550 or 29.11.2011 Microsoft Office 2007 Standard

Microsoft Open License 42620959 or 20.08.2007

#### Аудитории для проведения практических занятий (Учебный центр №2) 31 посадочное место

Стол компьютерный - 2 шт., стол аудиторный для студентов - 16 шт., стол рабочий  $-2$ шт., стул  $-32$ шт., мультимедийный комплекс  $-1$ шт.: проектор  $-1$ шт., ПК (монитор -1 шт., системный блок - 1 шт.), экран моторизированный настенный - 1 шт., комплект ПК (монитор, системный блок, клавиатура, мышь) - 17 шт. (возможность подключения к сети «Интернет»)

Microsoft Windows 7 Professional (Microsoft Open License 60799400 or 20.08.2012 Microsoft Windows XP Professional (Microsoft Open License 16581753 or 03.07.2003 Microsoft Office 2007 Standard (Microsoft Open License 42620959 or 20.08.2007

Kaspersky Антивирусное программное обеспечение (договор № 0372100009416000119 от 13.09.2016 года)С возможностью подключения к сети «Интернет».

#### **Аудитории для проведения практических занятий**

17 посадочных мест

Доска для письма маркером – 1 шт.

Рабочие места студентов, оборудованные ПК с доступом в сеть университета – 17 шт., мультимедийный проектор – 1 шт., АРМ преподавателя для работы с мультимедиа

– 1 шт. (системный блок, мониторы – 2 шт. возможность доступа к сети «Интернет»), стол

– 18 шт., стул – 18 шт.

Операционная система Microsoft Windows XP Professional

Microsoft Open License 16020041 от 23.01.200

Операционная система Microsoft Windows 7 Professional Microsoft Open License 49379550 от 29.11.2011 Microsoft Office 2007 Standard

Microsoft Open License 42620959 от 20.08.2007

#### **Аудитории для проведения практических занятий (Учебный центр №2)**

31 посадочное место

Стол преподавательский – 1 шт., стол аудиторный – 16 шт., стол пристенный – 2 шт., стеллаж к пристенному столу – 2 шт., стул – 34 шт., комплект ПК (монитор, системный блок, клавиатура, мышь) – 5 шт., доска классная - 2 шт., стенды тематические настенные – 27 шт.

Microsoft Windows XP Professional (Microsoft Open License 16581753 от 03.07.2003 Антивирусное программное обеспечение Kaspersky (договор № 0372100009416000119 от 13.09.2016 года)

#### **Аудитории для проведения практических занятий**

98 посадочных мест

Стол преподавательский – 1 шт., стол аудиторный – 50 шт., стул – 99 шт., мультимедийный комплекс – 1 шт.: проектор – 1 шт., ПК (монитор - 2 шт., системный блок - 1 шт.), экран моторизированный настенный – 1 шт., трибуна – 1 шт., доска классная – 4 шт.

Операционная система MicrosoftWindows 7 Professional (MicrosoftOpenLicense 60799400 от 20.08.2012 Microsoft Office 2007 Standard (Microsoft Open License 42620959 от 20.08.2007 Антивирусное программное обеспечение Kaspersky (договор № 0372100009416000119 от 13.09.2016 года)

#### **Аудитории для проведения лабораторных занятий**

12 посадочных мест

Монитор ЖК HP 22// LA2205wg – 11 шт., системный блок HP6000 Pro – 11 шт. с возможностью подключения к сети «Интернет», мультимедиа проектор MitsubischiXD280U – 1 шт., стул – 34 шт., доска маркерная магнитная Attache – 1 шт., источник бесперебойного питания Poverware 5115 750i – 1 шт., монитор ЖК 17" Dell – 2 шт., компьютер Compumir – 1 шт. с возможностью подключения к сети «Интернет», коммутатор Kramer VP-201 – 1 шт., масштабатор Kramer VP-720xl – 1 шт., микшер-усилитель Dynacord MV 512 – 1 шт., пульт управления презентацией Interlink RemotePoint Global Presenter – 1 шт., рекордер DVDLGHDR899 – 1 шт., видеопрезентер Elmo P-30S – 1 шт., точка доступа антены VI-FI D-Link DWL-2100AP – 1 шт., усилитель-распределитель Kramer VP-200xln – 1 шт., шкаф преподавателя ArtM – 1 шт., экран моторизованный Draper Premier – 1 шт., устройство светозащитное – 1 шт., стол рабочий – 2 шт., стол компьютерный – 2 шт., стол аудиторный – 17 шт., доска объявлений для информации маркерная магн.100×150 Attache – 3 шт., подвеска для проектора SMS AERO – 1 шт., пульт ДУ ИК Grandview – 1 шт., пульт управления презентацией Interlink Remote Point Global Presenter – 1 шт., устройство светозащитное  $220 \times 359$  см – 1 шт.

Microsoft Windows 7 Professional

Microsoft Open License 60799400 от 20.08.2012

Microsoft Open License 48358058 от 11.04.2011

Microsoft Open License 49487710 от 20.12.2011

Microsoft Open License 49379550 от 29.11.2011 ГК № 1464-12/10 от 15.12.10 «На поставку компьютерного оборудования»

ГК № 959-09/10 от 22.09.10 «На поставку компьютерной техники» ГК № 447-06/11 от 06.06.11 «На поставку оборудования» ГК № 984-12/11 от 14.12.11 «На поставку оборудования» ГК № 671-08/12 от 20.08.2012 «На поставку продукции» Договор № 1105-12/11 от 28.12.2011 «На поставку компьютерного оборудования»

Договор № 1106-12/11 от 28.12.2011 «На поставку компьютерного оборудования» Microsoft Office 2007 Standard

Microsoft Open License 42620959 от 20.08.2007 Microsoft Windows XP Professional

Microsoft Open License 16020041 от 23.01.2003

Microsoft Open License 16581753 от 03.07.2003

Microsoft Open License 16396212 от 15.05.2003 Microsoft Open License 16735777 от 22.08.2003

Microsoft Open License 45369730 от 16.04.2009

ГК № 797-09/09 от 14.09.09 «На поставку компьютерного оборудования»

ГК № 1200-12/09 от 10.12.09 «На поставку компьютерного оборудования»

ГК № 1246-12/08 от 18.12.08 «На поставку компьютерного оборудования и программного обеспечения»

ГК № 1196-12/08 от 02.12.2008 «На поставку программного обеспечения»

#### **8.2. Помещения для самостоятельной работы:**

17 посадочных мест

Доска для письма маркером – 1 шт.

Рабочие места студентов, оборудованные ПК с доступом в сеть университета – 17 шт., мультимедийный проектор – 1 шт., АРМ преподавателя для работы с мультимедиа – 1 шт. (системный блок, мониторы – 2 шт.), стол – 18 шт., стул – 18 шт.

Доступ к сети «Интернет», в электронную информационно-образовательную среду Университета.

Операционная система Microsoft Windows XP Professional

Microsoft Open License 16020041 от 23.01.200

Операционная система Microsoft Windows 7 Professional Microsoft

Open License 49379550 от 29.11.2011 Microsoft Office 2007 Standard

Microsoft Open License 42620959 от 20.08.2007

#### **8.3. Помещения для хранения и профилактического обслуживания оборудования:**

1. Центр новых информационных технологий и средств обучения:

Оснащенность: стол - 5 шт., стул - 2 шт., кресло - 2 шт., шкаф - 2 шт., персональный компьютер – 2 шт. (доступ к сети «Интернет»), монитор – 2 шт., МФУ – 1 шт., тестер компьютерной сети – 1 шт., баллон со сжатым газом – 1 шт., шуруповерт – 1 шт.

Перечень лицензионного программного обеспечения: Microsoft Windows 7 Professional (Лицензионное соглашение Microsoft Open License 60799400 от 20.08.2012)

Microsoft Office 2007 Professional Plus (Лицензионное соглашение Microsoft Open License 46431107 от 22.01.2010)

Антивирусное программное обеспечение Kaspersky Endpoint Security (Договор № Д810(223)-12/17 от 11.12.17)

#### **8.4. Лицензионное программное обеспечение:**

1. Microsoft Windows 7 P), хранения rofessional (Microsoft Open License 60799400 от 20.08.2012 2. Microsoft Windows 7 P), хранения rofessional Microsoft Open License 49379550 от 29.11.2011 3. Microsoft Windows XP), хранения P), хранения rofessional ГК №797-09/09 от 14.09.09 «На поставку компьютерного оборудования».

4. Microsoft Office 2007 Standard Microsoft Open License 42620959 от 20.08.2007 5. Microsoft Office 2007 P), хранения rofessional P), хранения lus (Лицензионное соглашение Microsoft Open License 46431107 от 22.01.2010)

6. Антивирусное программное обеспечение Kaspersky Endpoint Security (Договор № Д810(223)-12/17 от 11.12.17)

7. Антивирусное программное обеспечение Kaspersky (договор № 0372100009416000119 от 13.09.2016 года)